# **AVR060: JTAG ICE Communication Protocol**

# **Introduction**

This application note describes the communication protocol used between AVR Studio<sup>®</sup> and JTAG ICE.

- **Commands Sent from AVR Studio to JTAG ICE are Described in Detail**
- **Replies Sent from JTAG ICE to AVR Studio are Described in Detail**
- **Configurable Parameters are Described**
- **Different Memory Types are Described**
- **Special Characters and Packet Formats for Packet Synchronization and Error Control Described**
- **Break Point Handling in JTAG ICE is Described**

The purpose of this document is to enable third party vendors to design their own front-end to the JTAG ICE emulator.

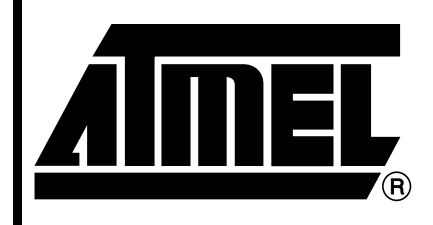

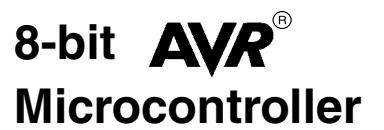

# **Application Note**

Rev. 2524A–AVR–09/02

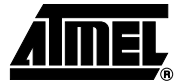

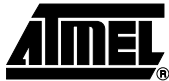

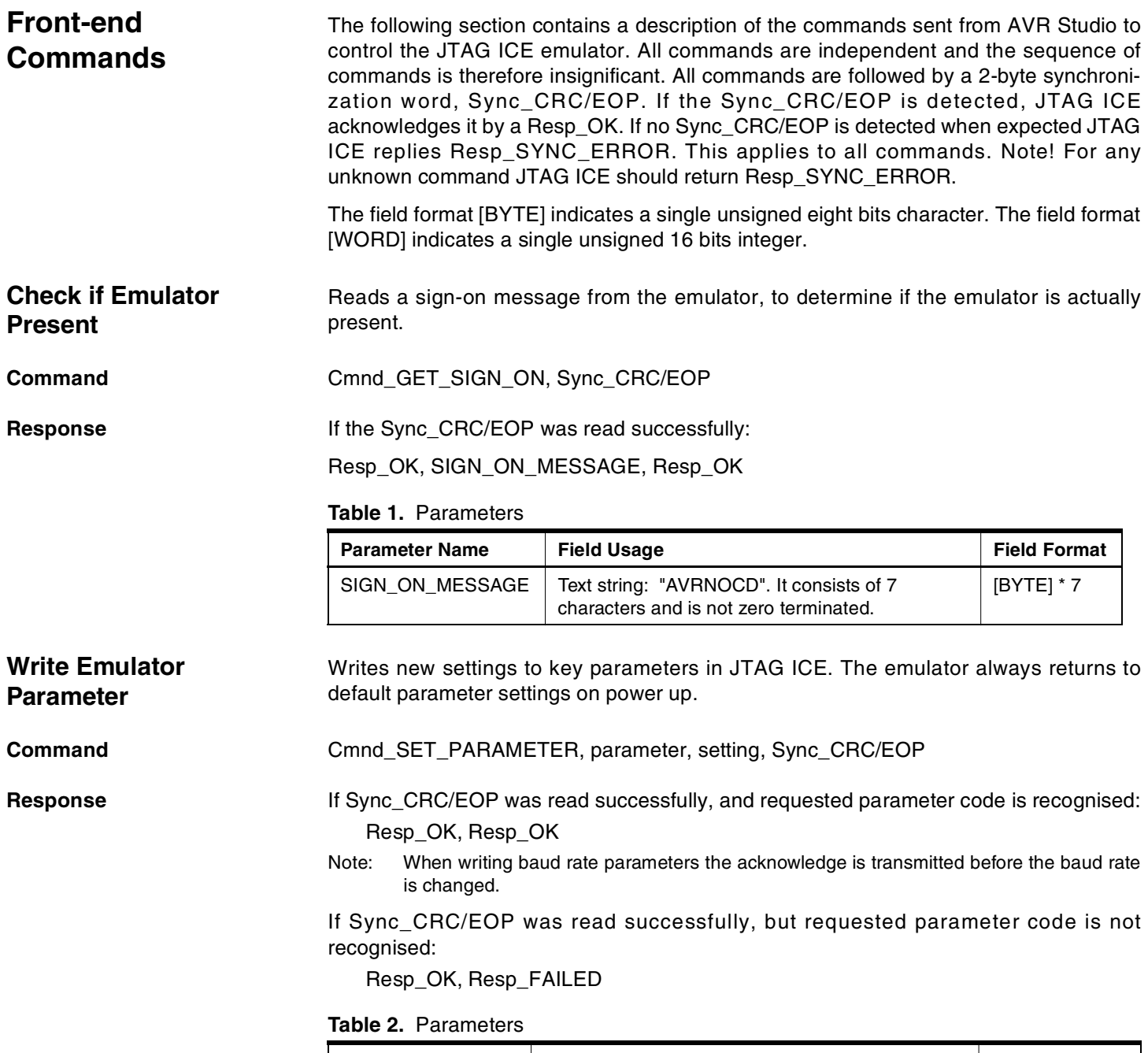

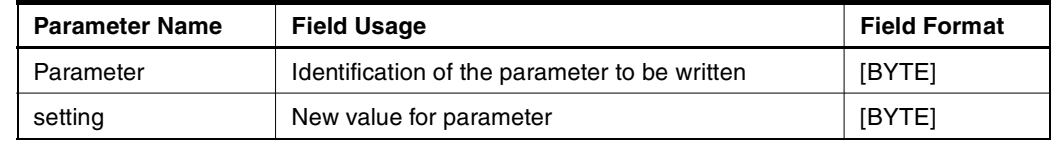

See ["Parameters" on page 10](#page-9-0) for a description of parameters that can be written.

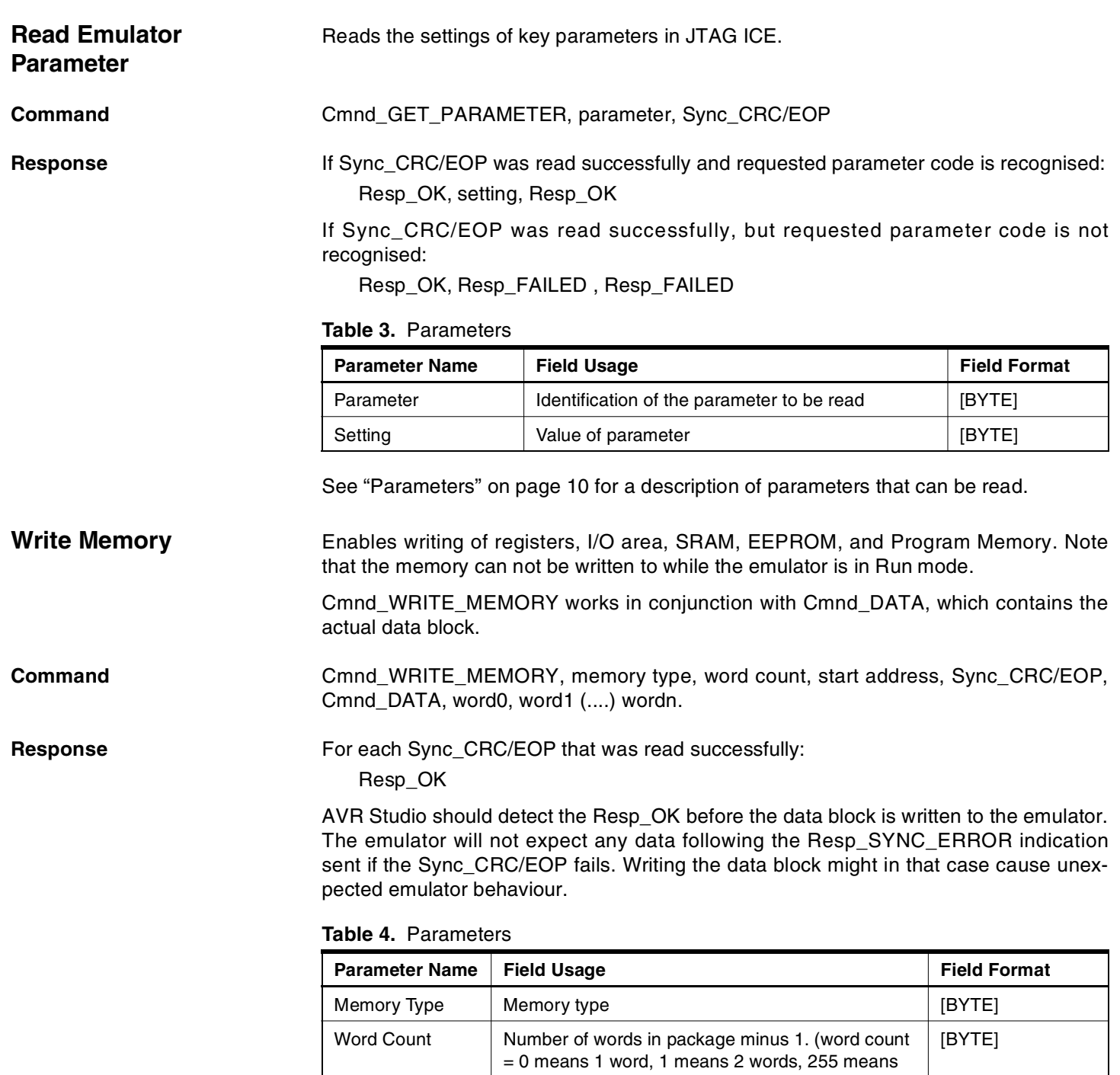

256 words) Start Address Starting memory address Start Start [BYTE]\*3, MSB first Word0 - Wordn Words written to memory  $\vert$  [BYTE]/[WORD]<sup>(1)</sup>

<span id="page-2-0"></span>Note: 1. See ["Memory Types" on page 12](#page-11-0) for a description of the memory types.

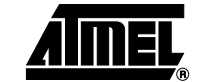

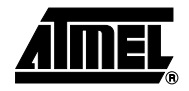

<span id="page-3-0"></span>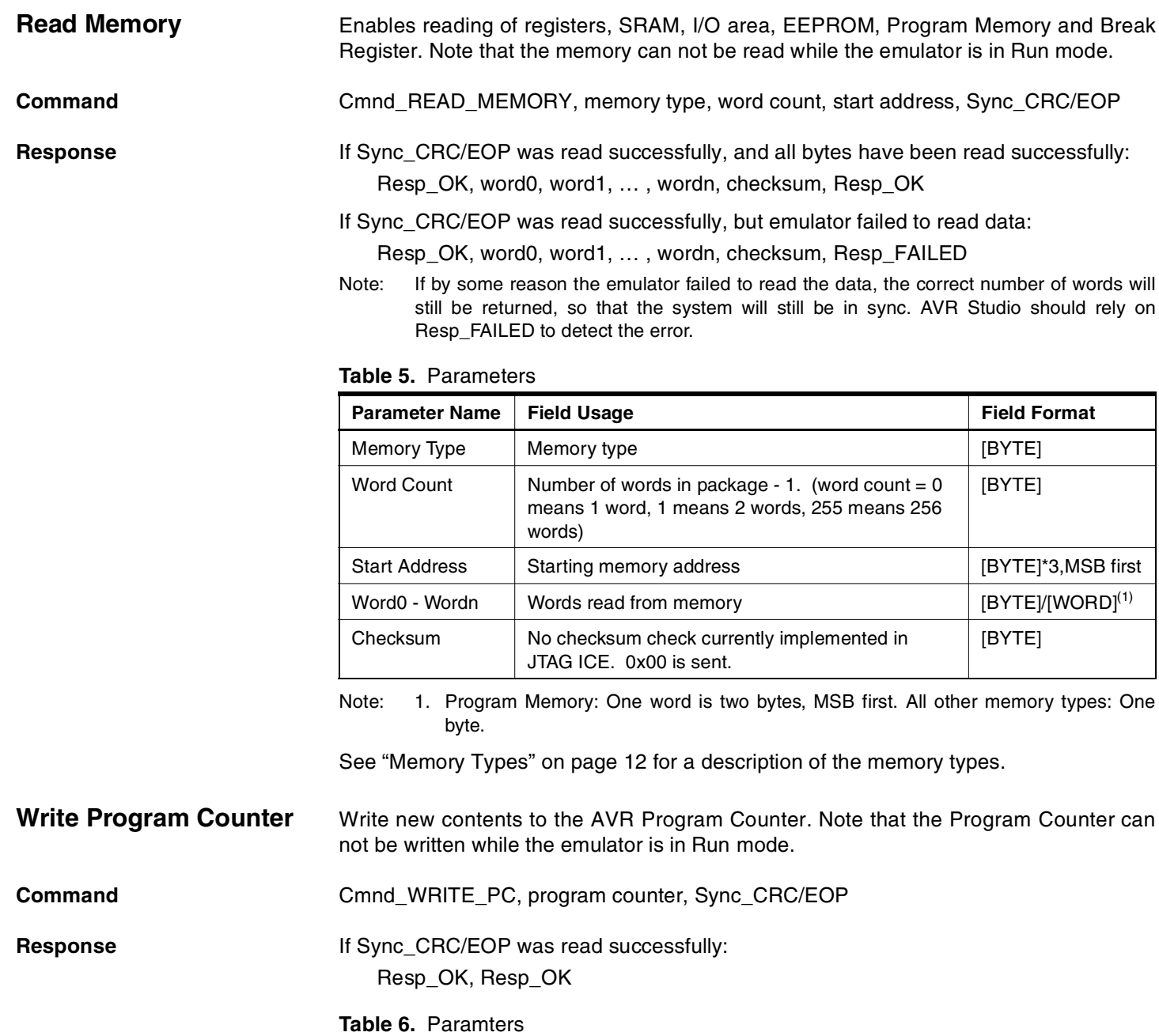

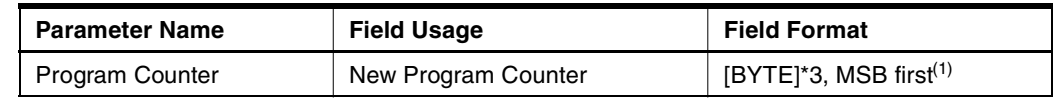

Note: 1. Note that the Program Counter in JTAG ICE is only 16 bits wide, therefore the high byte is ignored. It should still be transmitted.

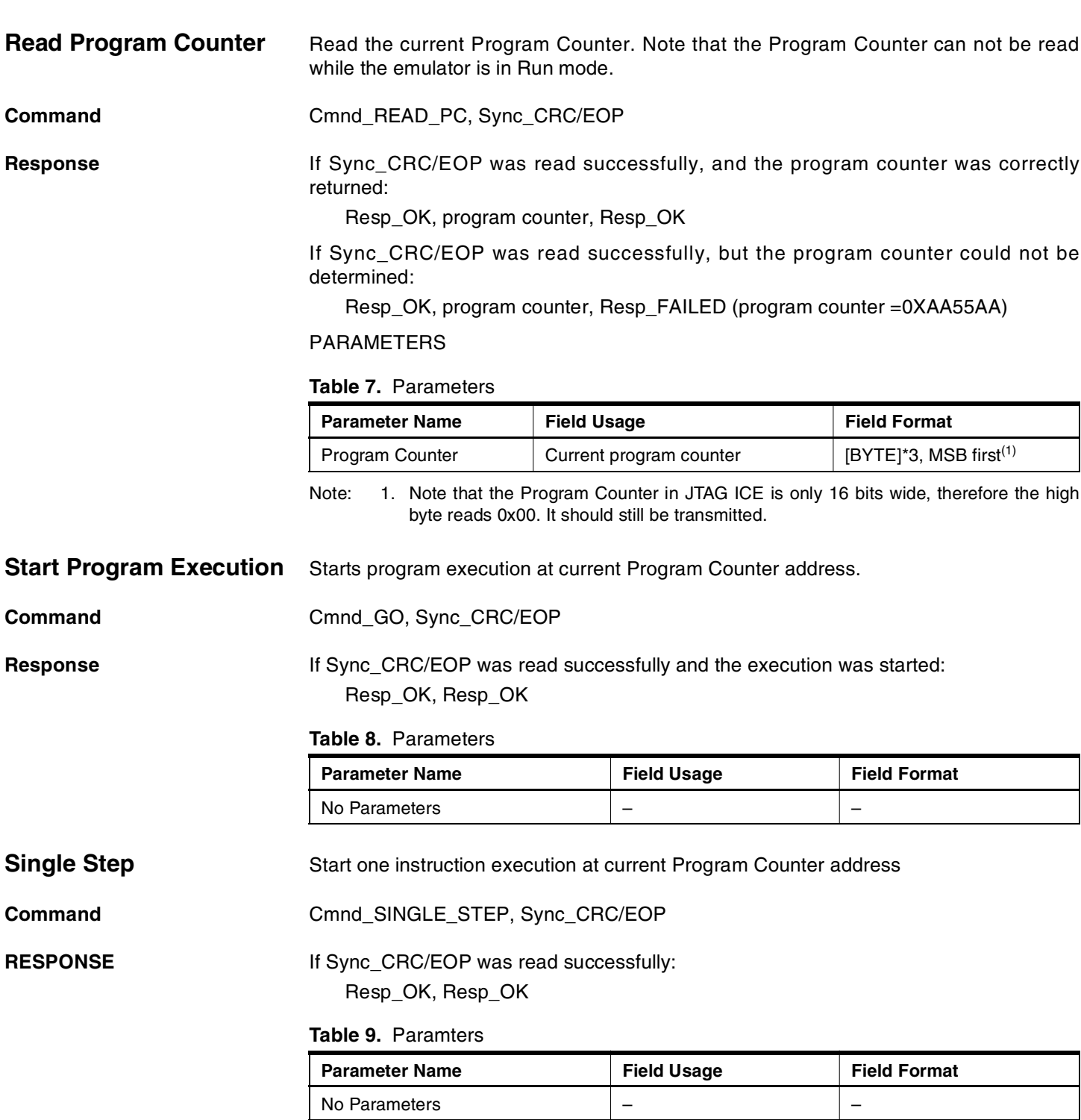

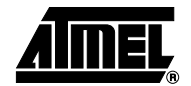

٠

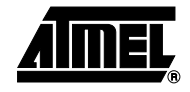

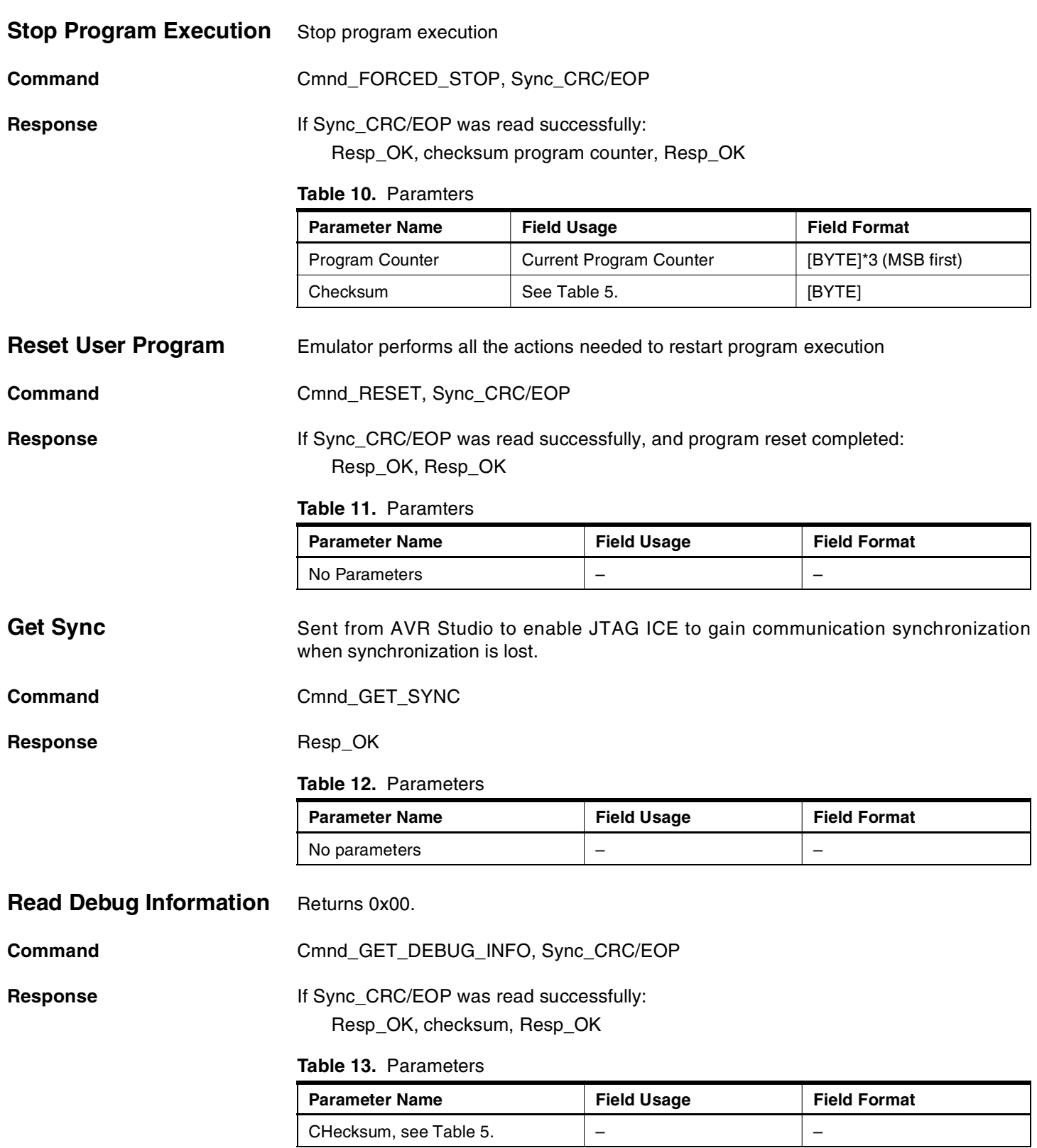

**AVR060**

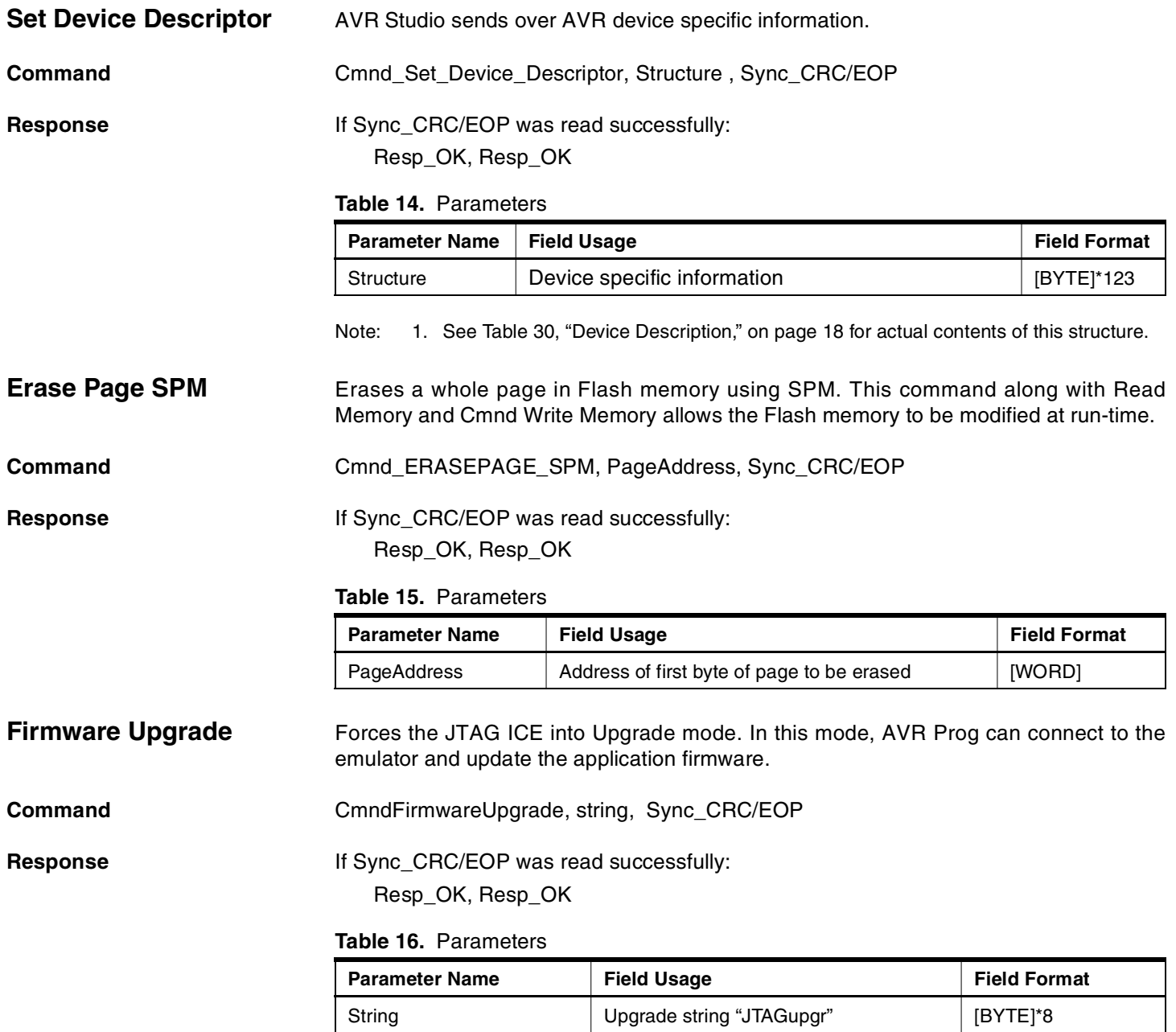

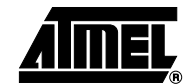

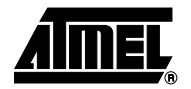

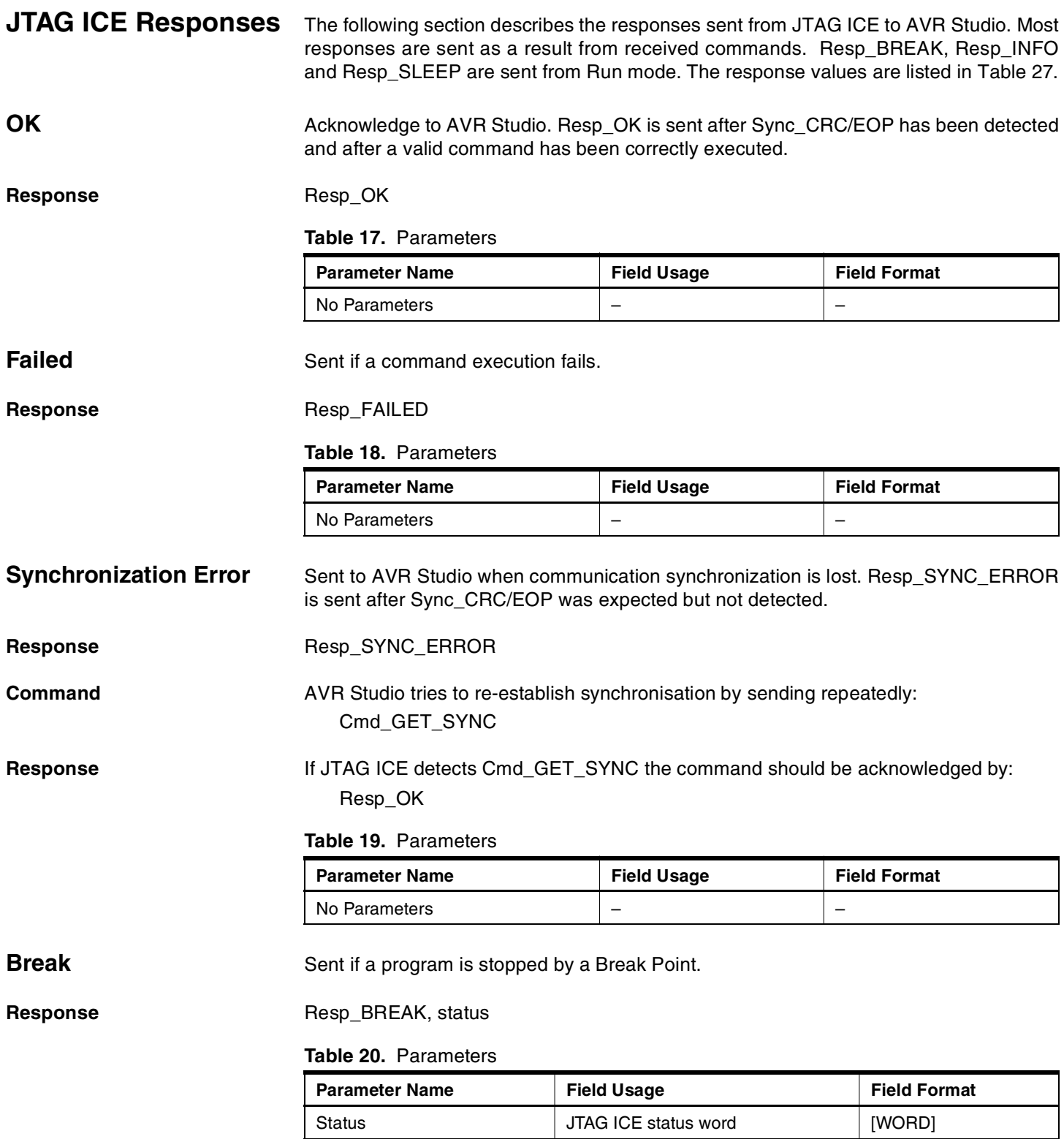

**Info If IDR** is dirty the IDR will be read and the contents reported to AVR Studio.

**Response** Resp\_INFO, IDR, Resp\_OK

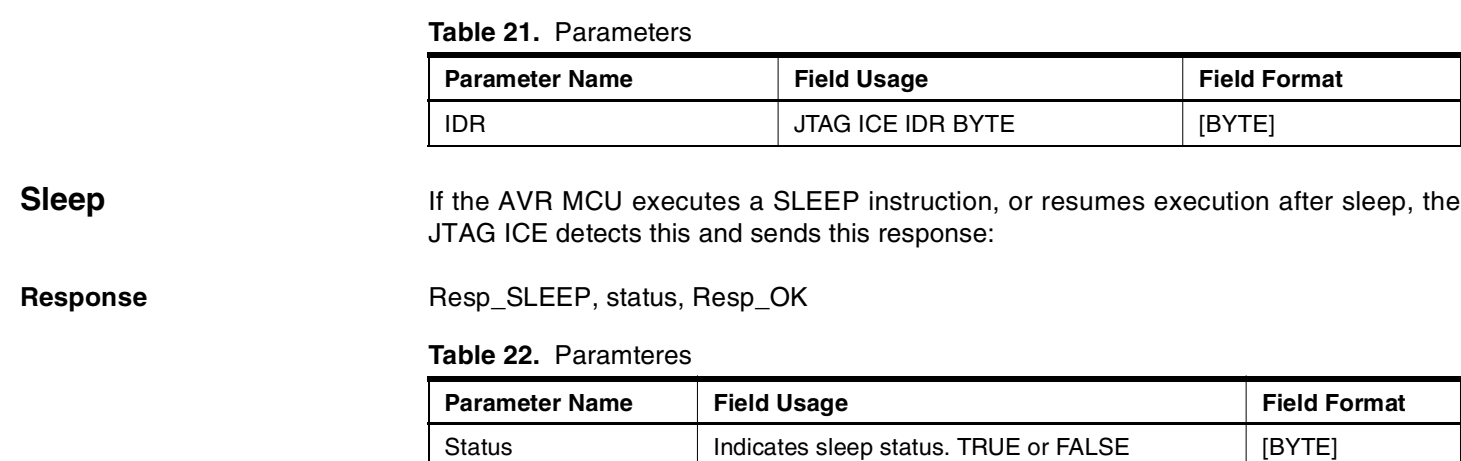

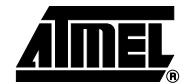

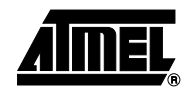

<span id="page-9-0"></span>Parameters **The following JTAG ICE** parameters can be read/written by the Cmd\_GET\_PARAMETER and Cmd\_SET\_PARAMETER commands. See [Table 28](#page-15-1) for parameter values.

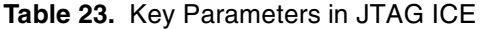

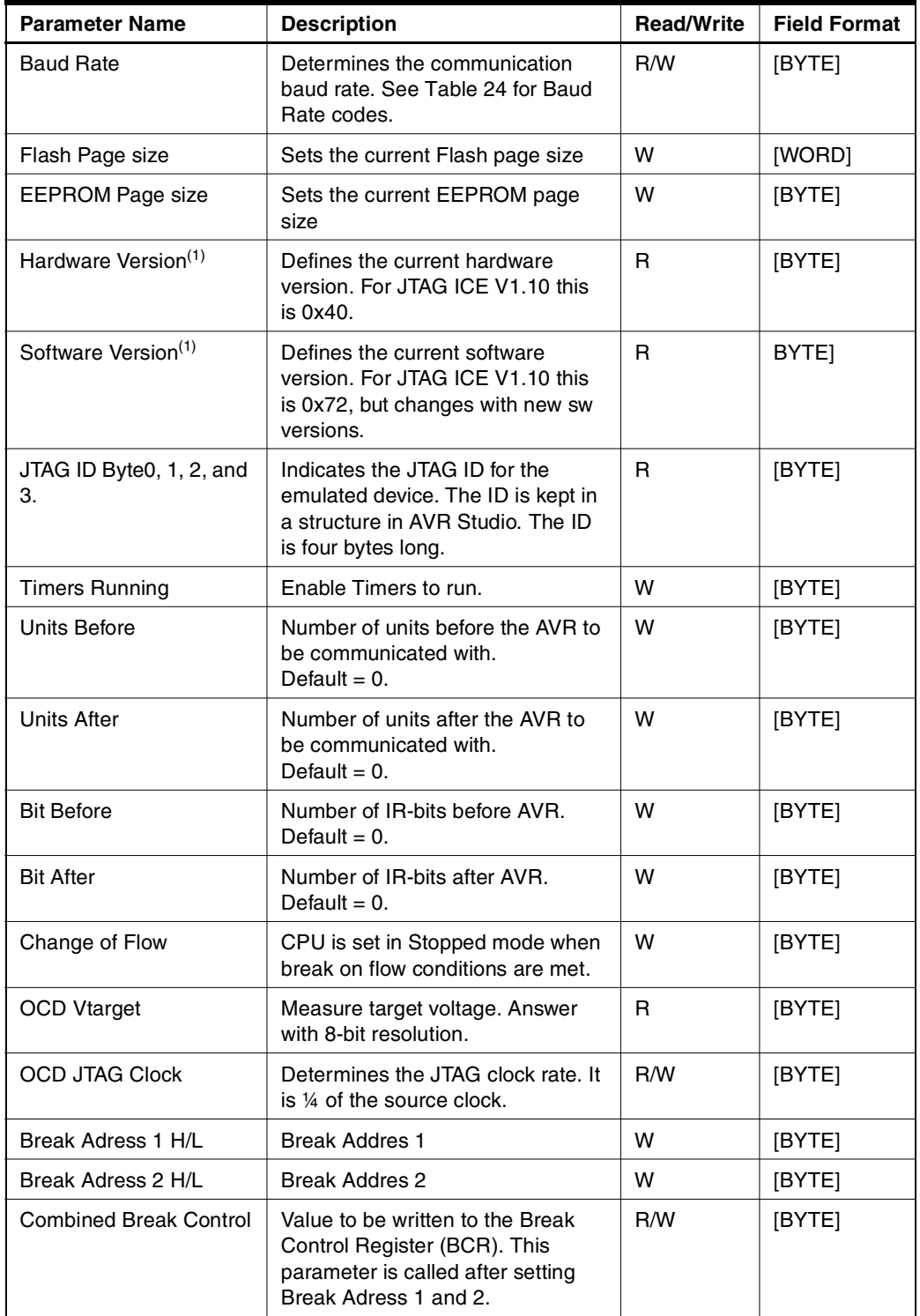

| <b>Parameter Name</b>            | <b>Description</b>                                                                                                    | <b>Read/Write</b> | <b>Field Format</b> |
|----------------------------------|----------------------------------------------------------------------------------------------------|-------------------|---------------------|
| IReg H/L                         | Used by AVR Studio to put an<br>instruction in the internal scan<br>chain. To avoid flash wear it is put<br>back in the internal scan chain and<br>executed instantly instead of being<br>placed in Flash. Used when<br>dealing with the AVR Break<br>Instruction. | R/W               | [WORD]              |
| <b>OCD Break Cause</b>           | Determines the value of the Break<br>Status Register.                                                                                                    | R                 | [BYTE]              |
| <b>External Reset</b>            | Performs an External Reset by<br>forcing the nSRST pin low.                                                                                                    | w                 | [BYTE]              |
| MCU_mode                         | Used by AVR Studio to detect if<br>part is in Run or Stopped mode.                                                                                                    | R                 | [BYTE]              |
| PSB0 H/L                         | Used to set up a 16-bit addres in a<br>Compare Register. PC will break<br>on this addres.                                                                                                    | w                 | [BYTE]              |
| PSB <sub>1</sub> H <sub>/L</sub> | Used to set up a 16-bit addres in a<br>Compare Register. PC will break<br>on this addres.                                                                                                    | w                 | [BYTE]              |

**Table 23.** Key Parameters in JTAG ICE

Note: 1. These parameter values can be read in AVR Studio under "Help", "About AVR Studio", "Info".

<span id="page-10-0"></span>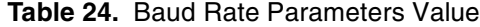

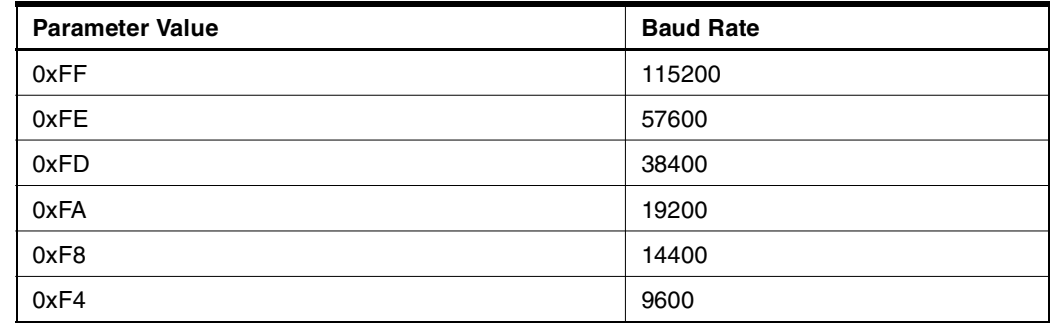

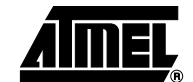

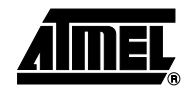

<span id="page-11-0"></span>**Memory Types** Following memory type codes are supported in JTAG ICE for use with the commands Cmnd\_WRITE\_MEMORY and Cmnd\_READ\_MEMORY.

**Table 25.** Memory Type Constants [MEM\_TYPE]

| <b>Memory Area</b>         | <b>MEM TYPE Value</b> |
|----------------------------|-----------------------|
| <b>SRAM</b>                | 0x20                  |
| <b>EEPROM</b>              | 0x22                  |
| PML <sup>(2)</sup>         | 0xA0                  |
| <b>BreakReg</b>            | 0x90                  |
| <b>IOShadow</b>            | 0x30                  |
| FLASH_JTAG <sup>(1)</sup>  | 0xB0                  |
| EEPROM_JTAG <sup>(1)</sup> | 0xB1                  |
| FUSE_JTAG <sup>(1)</sup>   | 0xB <sub>2</sub>      |
| LOCK_JTAG <sup>(1)</sup>   | 0xB <sub>3</sub>      |
| $SIGN_JTAG(1)$             | 0XB4                  |
| OSCAL_JTAG <sup>(1)</sup>  | 0XB5                  |

- <span id="page-11-2"></span>Notes: 1. Accessing these memory types will access the JTAG Programming Interface. The device must be in Programming mode before using these commands. FLASH\_JTAG is the memory type used when uploading the program to the target device.
	- 2. PML access Flash using SPM and LPM. Writing is on page basis, and a page must be erased before writing it, using the Cmnd\_ERASEPAGE\_SPM command.

<span id="page-11-1"></span>If AVR Studio issues a "Read Memory" or "Write Memory" with memory type SRAM three different actions must be taken depending on the address range. If the address is in the range 0x0000 to 0x001F JTAG ICE must fetch the data from the General Purpose Working Register file. If the address is in the range 0x0020 to 0x005F data must be fetched from the IO Register file. If the AVR supports Extended IO Registers and the address is in the range less than 0x00FF and more that 0x005F, data must be fetched from the External IO Register file.

If the address is beyond 0x005F data is fetched from Internal/External SRAM when no External IO Register file is used. If External IO Register file is used the address must be beyond 0x0FF to fetch data from Internal/External SRAM.

Memory type EEPROM\_JTAG uses page write or byte write and byte read. Memtypes FUSE\_JTAG, LOCK\_JTAG, SIGN\_JTAG and OSCAL\_JTAG use byte read and (write).

The address sent to JTAG ICE is a word address for Program Memory and byte address for all other memory types. Only the start address and the number of bytes to be read/written must be supplied.

The Emulator program reports Read Memory errors as Resp\_FAILED. Unknown Read Memory types are ignored. Write Memory unknown types are also ignored.

# **Synchronization**

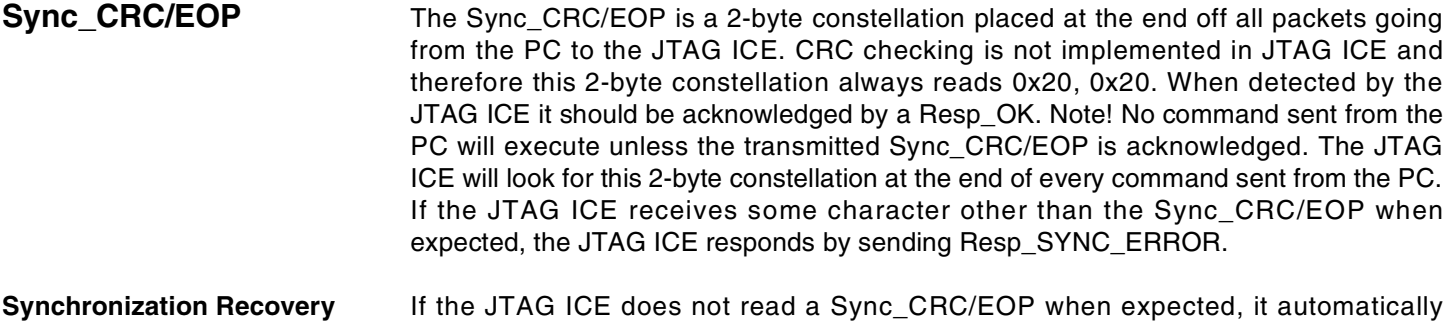

assumes it is out of sync with the PC. The JTAG ICE will terminate command execution and return a Resp\_SYNC\_ERROR to the PC. When the JTAG ICE detects a valid Cmnd\_GET\_SYNC, the JTAG ICE will acknowledge this with a Resp\_OK. If no Resp\_OK is received from the JTAG ICE, continuous Cmnd\_GET\_SYNC commands must be transmitted until acknowledged.

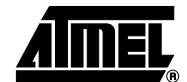

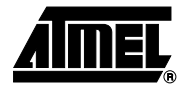

**Break Points** The OCD system uses Break Point Comparators to set Break Points.

The Break Point control unit contains two single Program Memory Break Points, and two combined Break Points. Together, the four Break Points can be configured as either: (One Break Point is always used for single step.)

- 4 single Program Memory Break Points.
- 3 Single Program Memory Break Point + 1 single Data Memory Break Point
- 2 Single Program Memory Break Point + 2 single Data Memory Break Point
- 2 Single Program Memory Break Point + 1 Program Memory Break Point with mask ("range Break Point")
- 2 Single Program Memory Break Point + 1 Data Memory Break Point with mask ("range Break Point")

The Data Memory Break Point can be set to one out of three modes; Data Memory Read, Data Memory Write, or Data Memory Read or Write. A Data Memory break sets the AVR CPU in the Stopped mode after finishing the instruction causing the break condition. Break on data content is not supported.

The OCD system contains different registers in the Break Point control unit.

PSBO and PSB1 – Program Break on single address – are 16-bit compare registers for the Program Counter from the CPU.

PDMSB – Program/Data Mask or Single Break – is the register used for setting a single program Break Point on either a Program Memory or a Data Memory address. Alternatively, PDMSB can act as a mask on the address to the PDSB comparator, thereby implementing a "range-break".

PDSB – Program/Data Single Break – is used for setting a single Break Point on either a Program Memory or a Data Memory address. Alternatively, PDMSB can mask the address to the PDSB Comparator, thereby implementing a "range-break".

BCR – Break Control Register – is among other things used to control the settings of the four different Break Registers mentioned above.

To set Break Points in the JTAG ICE AVR Studio uses Cmnd\_setParameter and paramters PSB0 H/L and PSB1 H/L to set the PSB0 or PSB1 Registers. In this case, the address of the Set Parameter command is the address where the Break Points will be located, and the value indicates if the PSB0 or PSB1 Break Points should be set to this location ( $0 = PSB0$ ,  $1 = PSB1$ ). Neccessary modification of BCR is done automatically.

CmndSetParameter and Parameter BreakAddr set the PDMSB and PDSB Registers. BCR is not automatically modified in this case. To activate the PDMSB and PDSB Break Points the command CmndSetParameter and parameter CombBreakCtrl should be used to set BCR to the proper value.

When the JTAG ICE breaks all Break Points are cleared therefore, Break Points must be set prior to each run. There is no need for Clear Break Points commands.

# **JTAG ICE Communication Protocol Summary**

The following section summarizes the JTAG ICE Communication Protocol. Data sent from the JTAG ICE is shown in bold/italic.

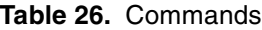

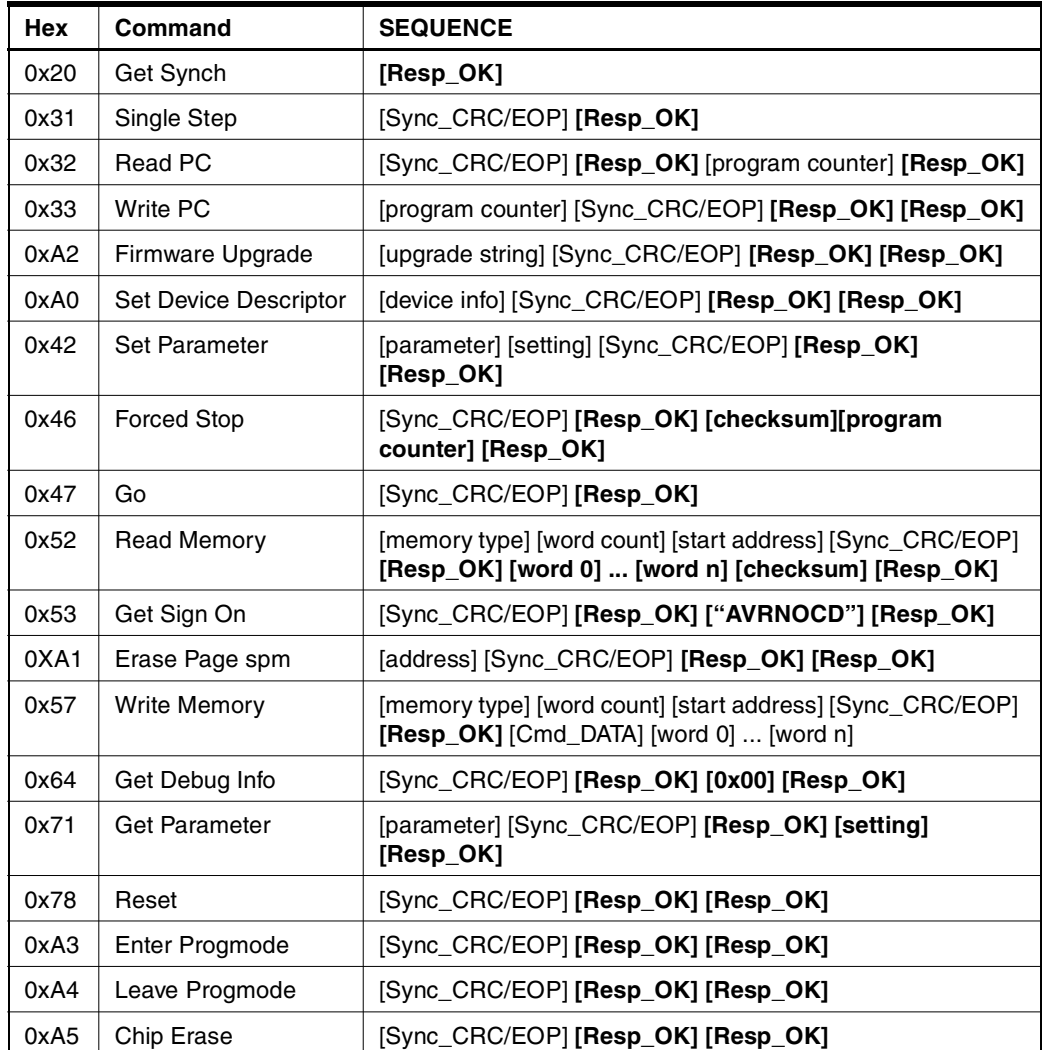

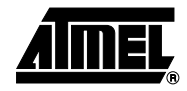

# <span id="page-15-0"></span>**Table 27.** Responses

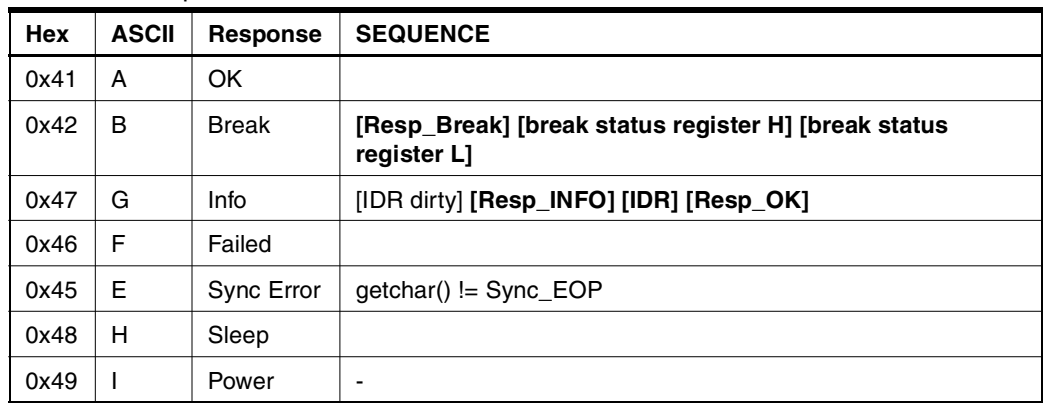

<span id="page-15-1"></span>**Table 28.** Parameter Names

| Hex  | <b>ASCII</b> | <b>Parameter</b>        | <b>JTAG ICE Value</b> |
|------|--------------|-------------------------|-----------------------|
| 0x7A |              | <b>Hardware Version</b> | 0xC0                  |
| 0x81 |              | Ireg High               |                       |
| 0x82 |              | Ireg Low                |                       |
| 0x62 | b            | Baudrate                |                       |
| 0x7B | {            | SwVersion               | 0x68                  |
| 0x84 |              | <b>OCD Vtarget</b>      |                       |
| 0x86 |              | <b>OCD JTAG Clock</b>   | 1/4 of part frequency |
| 0x87 |              | <b>OCD Break cause</b>  |                       |
| 0xA0 |              | <b>Timers Running</b>   |                       |
| 0xA1 |              | Change of Flow          |                       |
| 0xA2 |              | <b>Break Addr1H</b>     |                       |
| 0xA3 |              | <b>Break Addr1L</b>     |                       |
| 0xA4 |              | <b>Break Addr2H</b>     |                       |
| 0xA5 |              | <b>Break Addr2L</b>     |                       |
| 0xA6 |              | CombBreakCtrl           |                       |
| 0xA7 |              | JTAGIDByte0             | Device specific       |
| 0xA8 |              | JTAGIDByte1             | Device specific       |
| 0xA9 |              | JTAGIDByte2             | Device specific       |
| 0xAA |              | JTAGIDByte3             | Device specific       |
| 0xAB |              | Units Before            |                       |
| 0xAC |              | <b>Units After</b>      |                       |
| 0xAD |              | <b>Bit Before</b>       |                       |
| 0xAE |              | <b>Bit After</b>        |                       |
| 0x8B |              | <b>External Reset</b>   |                       |

| <b>Hex</b> | <b>ASCII</b> | <b>Parameter</b>       | <b>JTAG ICE Value</b> |
|------------|--------------|------------------------|-----------------------|
| 0x88       |              | Flash PageSizeL        | Device specific       |
| 0x89       |              | Flash PageSizeH        | Device specific       |
| 0x8A       |              | <b>EEPROM PageSize</b> | Device specific       |
| 0xB3       |              | MCU_mode               |                       |
| 0xAF       |              | <b>PSB0L</b>           |                       |
| 0xB0       |              | <b>PSB0H</b>           |                       |
| 0xB1       |              | PSB <sub>1</sub> L     |                       |
| 0xB2       |              | PSB <sub>1</sub> H     |                       |

**Table 28.** Parameter Names (Continued)

# **Table 29.** Memory Types

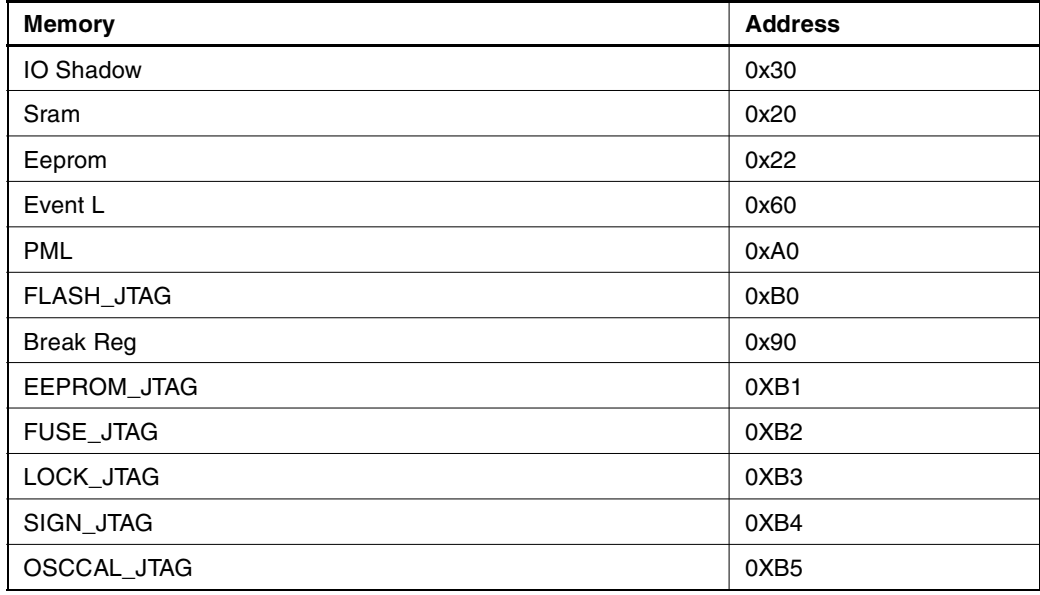

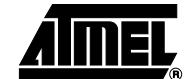

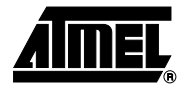

## **Table 30.** Device Description

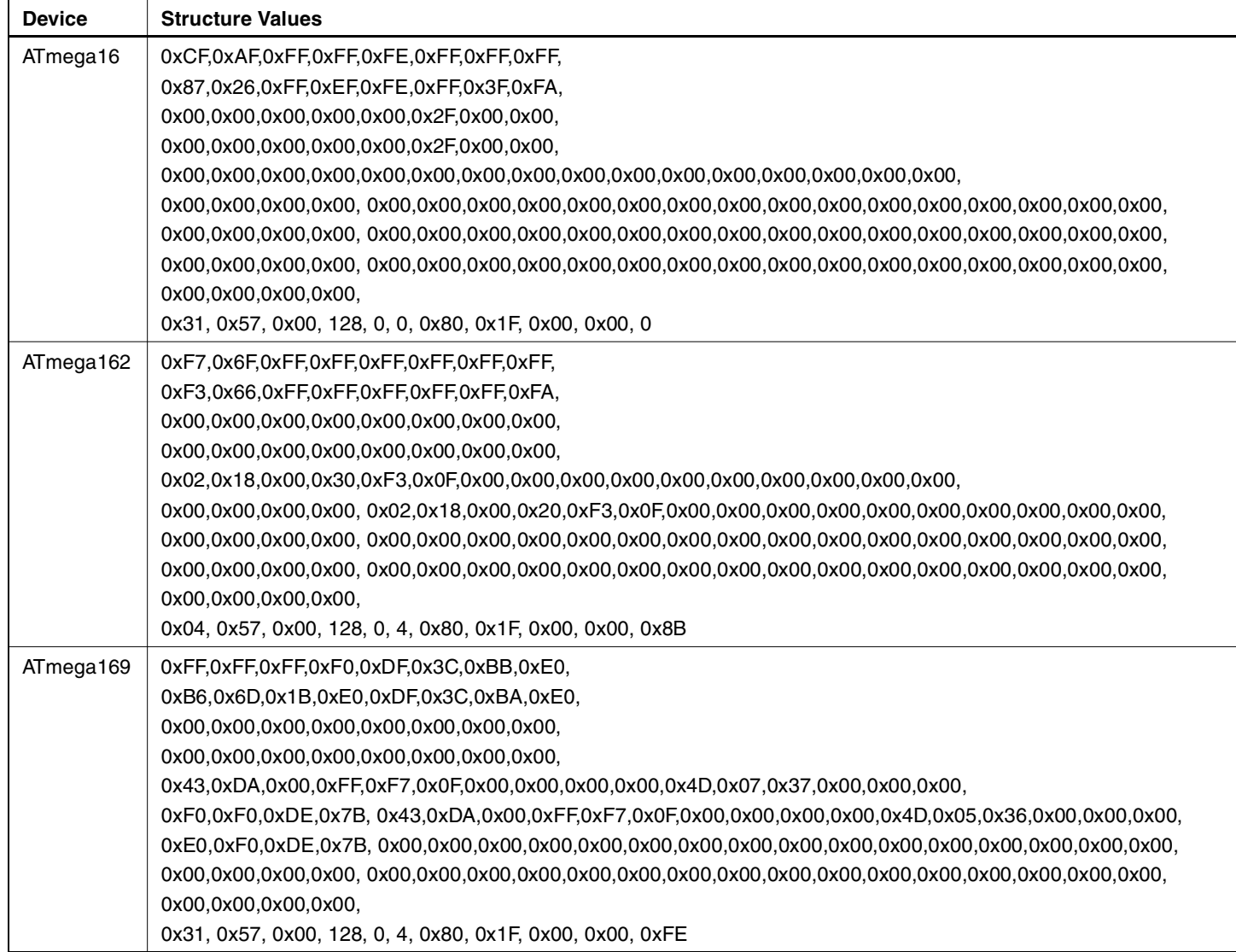

# **Table 30.** Device Description (Continued)

![](_page_18_Picture_113.jpeg)

![](_page_18_Picture_3.jpeg)

![](_page_19_Picture_0.jpeg)

# **Atmel Headquarters Atmel Operations**

*Corporate Headquarters* 2325 Orchard Parkway San Jose, CA 95131 TEL 1(408) 441-0311 FAX 1(408) 487-2600

### *Europe*

Atmel Sarl Route des Arsenaux 41 Case Postale 80 CH-1705 Fribourg Switzerland TEL (41) 26-426-5555 FAX (41) 26-426-5500

## *Asia*

Room 1219 Chinachem Golden Plaza 77 Mody Road Tsimhatsui East Kowloon Hong Kong TEL (852) 2721-9778 FAX (852) 2722-1369

## *Japan*

9F, Tonetsu Shinkawa Bldg. 1-24-8 Shinkawa Chuo-ku, Tokyo 104-0033 Japan TEL (81) 3-3523-3551 FAX (81) 3-3523-7581

*Memory*

2325 Orchard Parkway San Jose, CA 95131 TEL 1(408) 441-0311 FAX 1(408) 436-4314

# *Microcontrollers*

2325 Orchard Parkway San Jose, CA 95131 TEL 1(408) 441-0311 FAX 1(408) 436-4314

La Chantrerie BP 70602 44306 Nantes Cedex 3, France TEL (33) 2-40-18-18-18 FAX (33) 2-40-18-19-60

### *ASIC/ASSP/Smart Cards*

Zone Industrielle 13106 Rousset Cedex, France TEL (33) 4-42-53-60-00 FAX (33) 4-42-53-60-01

1150 East Cheyenne Mtn. Blvd. Colorado Springs, CO 80906 TEL 1(719) 576-3300 FAX 1(719) 540-1759

Scottish Enterprise Technology Park Maxwell Building East Kilbride G75 0QR, Scotland TEL (44) 1355-803-000 FAX (44) 1355-242-743

### *RF/Automotive*

Theresienstrasse 2 Postfach 3535 74025 Heilbronn, Germany TEL (49) 71-31-67-0 FAX (49) 71-31-67-2340

1150 East Cheyenne Mtn. Blvd. Colorado Springs, CO 80906 TEL 1(719) 576-3300 FAX 1(719) 540-1759

### *Biometrics/Imaging/Hi-Rel MPU/ High Speed Converters/RF Datacom* Avenue de Rochepleine BP 123 38521 Saint-Egreve Cedex, France TEL (33) 4-76-58-30-00 FAX (33) 4-76-58-34-80

*e-mail* literature@atmel.com

*Web Site* http://www.atmel.com

### **© Atmel Corporation 2002.**

Atmel Corporation makes no warranty for the use of its products, other than those expressly contained in the Company's standard warranty which is detailed in Atmel's Terms and Conditions located on the Company's web site. The Company assumes no responsibility for any errors which may appear in this document, reserves the right to change devices or specifications detailed herein at any time without notice, and does not make any commitment to update the information contained herein. No licenses to patents or other intellectual property of Atmel are granted by the Company in connection with the sale of Atmel products, expressly or by implication. Atmel's products are not authorized for use as critical components in life support devices or systems.

ATMEL<sup>®</sup>, AVR<sup>®</sup>, and AVR Studio<sup>®</sup> are the registered trademarks of Atmel.

Other terms and product names may be the trademarks of others.

![](_page_19_Picture_29.jpeg)